Code 920.00

 $\mathbf{I}$ 

# PYRENONE STABILENE Horse Insecticide Concentrate

EPA Reg. No. 279-EPA Est, No. 279-NY-1

#### **Active Ingredients**

fnert ingredients accountance and SUM

PYRENONE - FMC Trademark

"Equivalent to 4.0% (butylcarbityl)(6-propylpi-<br>percnyl) ether and to 1.0% related compounds

STABILENE - Trademark of Union Carbide Corp.

## **CAUTION KEEP OUT OF REACH OF CHILDREN.**

CAUTION: Harmful if swallowed. If swallowed, do not induce vomiting, call a physician.

Do not contaminate feed or foodstuffs.

Do not use on horses intended for human consumption. **Environmental and disposal cautions** 

This product is toxic to fish. Keep out of<br>lakes, zieman or points. Do not containant water by<br>classing of equipment or disposed of wanter a keeply<br>this product only as directed on the label.

Do not reuse empty container. Destroy by perforating<br>or crushing and burying in a safe place

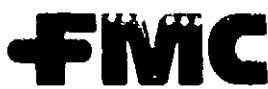

**FMC Corporation** Agricultural Chemical Division Widdlepo f. New York (4105)  $4 - 025$ 

#### For Use On Horses and Ponies

Kills and Repels Horse Flies, Deer Files, Stable Files, Mosquitoes, Face Files, Horn Files, House Files, Gnals, and Ticks

### DIRECTIONS FOR USE

- Brush the animal thoroughly to remove loose dirt and dust.
- Prepare the appropriate difution of Pyrenone<br>Stabilene Horse Insecticide in the amount required for immediate use (about one quart per horse). Diluted Pyrenone Stabilene Horse In-<br>secticide should be used within 24 hours.

#### To Kill and Repel House Files, Horn Files, **Gnals and Monquilors:**

Dilute 1 part Pyrenone Stabilene Horse Insecticide with 9 parts water or oil.

First, brush arminal to remuve axcess dirt and dust. Moist-<br>en (but do not well to the point of dripping) a soft cloth and<br>rub over the hall, it is best to apply by rubbing against the<br>nair growth. Give apecial attention t seen.

Only a light application is required. Avoid using an exces-<br>sive amount on your hirrses. Dilingt wet skin,

After application, brush out thoroughly to bring out terget.<br>sheen on the coat.

Recent delly or as required.

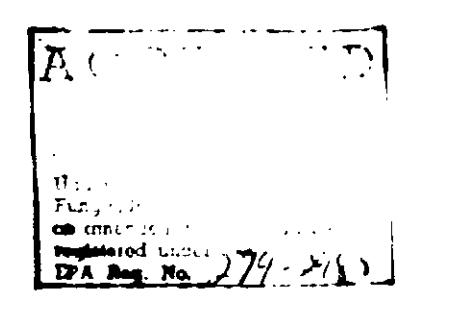

Net Co nts - 1 quart

To Kill and Repel Horse Files, Stable Files, Deer Files and Face Files:

- Dilute 1 part Pyronone Stabitone Horse in-<br>socticide with 5 parts water or oil,
- Moisten (do not soak) a folded 12" square piece of turkish toweling with the dilution.
- Rub against, then with harr growth. Give<br>special attention to facial areas, neck, legs, shoulders, and shanks where files are most<br>often seen. Avoid contact with eyes or nostrils. Apply to thoroughly moisten hair.
- If desired, the sheen of the coat may be en-<br>hanced by light brushing following application. For best results, apply Pyranone Stabi-<br>lene Horse Insecticide daily.

### To Kill Attached Ticks:

Using a difution of 1 part Pyrenone Stabilene<br>Horse Insecticide with 5 parts water or oil, daub directly on tick with a saturated cloth. Avoid contact with eyes or nostrils.

In HORSE BARNS, STABLE AND TACK ROOMS: To control flies, mosquitoes and giats, dilute at<br>the rate of 1 part concentrate to 4 parts water or oil and apply as a fog or tine mist, directing<br>spray toward the ceiling and upper corners until the area is filled with mist using about 2 cunces per 1000 cubic feet of space. For best results, close doors and windows before spraying<br>and keep them closed for ten to fifteen minutes. Vacate the area and ventilate before reoccupying. Repeat application as necessary.

Terms of sale or use Onic urinose — use of this product buyer and<br>weet agree to the following conditions

Wernetty FMC warrs its free that the product is a of their minister and the MC (Spontants forms to the night designed of statement comparation of the magnetic statement of the magnetic statement of the magnetic statement o